# Cvičení 7

- Krátká diskuse opravených zápočtových písemek č.2.
- Upozornění na ukázkové zadání 3. zápočtové písemky na webu (písemka je plánována na 2.5.2007); podrobnější informace se také objeví na přednáškách.
- Prezentace referátu č. 11.
- Prezentace referátu č. 12.

# Příklad 0.1

Vyjádřete následující funkci T2 (argumentu n) co nejjednodušeji (jako polynom)

$$
T2(n) = \left(\sum_{j=1}^{n-1} \left(10 + \left(\sum_{i=1}^{n-j} 34\right) + 8\right)\right) + 6
$$

(Je toho využito v analýze složitosti Bubblesortu v Přednášce.)

# Příklad 0.2

Zjistěte, co dělají dva níže uvedené fragmenty programů pro stroje RAM. Význam většiny instrukcí možná při své programátorské zkušenosti uhádnete; kompletní definice modelu RAM je uvedena v pracovním textu. Jen připomeňme, že buňka s adresou 1 je indexregistr a hodnota operandu ∗i je číslo uložené v buňce s adresou  $i + j$ , kde j je aktuální obsah indexregistru. (Oproti základní definici zde také užíváme symbolického adresování.)

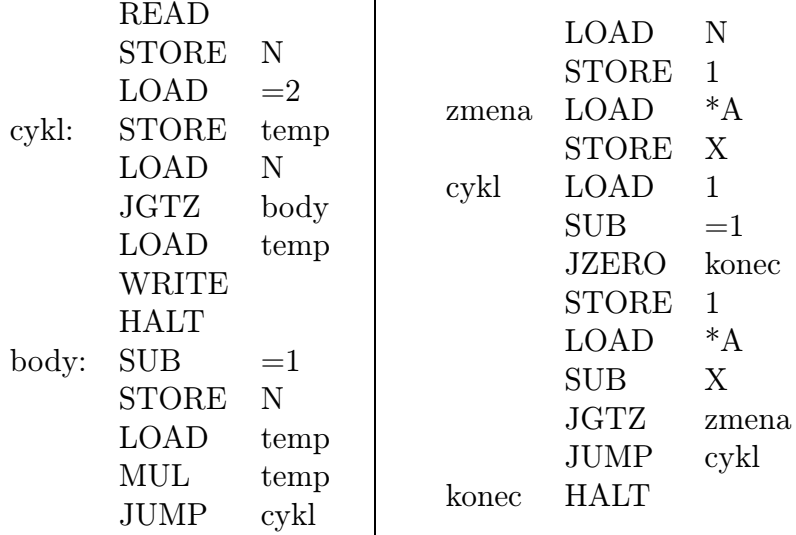

#### Příklad 0.3

Odvoďte, kolik vrcholů má (úplný) binární strom hloubky n a jakou hloubku má binární strom o n vrcholech.

#### Příklad 0.4

Nechť  $a, b > 1$ . Ukažte:

- $\exists c : \forall x : \log_a x = c \cdot \log_b x$
- $a^{\log_b n} = n^{\log_b a}$

#### Příklad 0.5

Ukažte, že (pro  $b \neq 0$ )

$$
\lim_{n \to \infty} \frac{an^2}{bn^3 - cn^2} = 0
$$

(Můžete použít l'Hospitalovo pravidlo.)

# Příklad 0.6

Ukažte, že

$$
\lim_{n \to \infty} \frac{\log n}{n} = 0
$$

#### Příklad 0.7

Nechť funkce  $f, g$  jsou definovány vztahy

$$
f(n) = 158n2 log n + 2541n2 + 145n
$$

$$
g(n) = max \{ 0, 0.0005n3 - 1578n2 \}
$$

Uveďte všechny platné vztahy typu  $f$  ∈  $X(g)$ ,  $g$  ∈  $X(f)$ , kde za X lze dosadit libovolný ze symbolů  $O, o, \Omega, \omega, \Theta$ .

# Příklad 0.8

Sestrojte Turingův stroj realizující zdvojení slov v abecedě {a,b}. (Je-li na začátku zapsáno na pásce slovo u, po skončení výpočtu bude zapsáno uu.)

# Referát č. 13 (zadání)

Důkladně promyslete, popište a vysvětlete následující příklad (s návodem).

Mějme standardní Turingův stroj (předpokládající oboustranně nekonečnou pásku)  $M =$  $(Q, \Sigma, \Gamma, \delta, q_0, F)$ . Sestrojme k němu Turingův stroj  $M' = (Q', \Sigma, \Gamma', \delta', q'_0, F')$ , který předpokládá jen jednostranně (tj. pravostranně) nekonečnou pásku—tedy z nejlevější buňky (na níž stojí hlava na počátku) nemůže přejít doleva—a přitom simuluje stroj M. Naznačíme možný způsob konstrukce:

$$
Q' = \{q'_0, q_1\} \cup \{q_x \mid x \in \Sigma\} \cup \{q_U \mid q \in Q\} \cup \{q_D \mid q \in Q\}
$$
  
\n
$$
\Gamma' = \Sigma \cup (\Gamma \times \Gamma) \cup \{\cancel{\ell}, \square\}
$$
  
\n
$$
F' = \{q_U \mid q \in F\} \cup \{q_D \mid q \in F\}
$$
  
\n
$$
\delta'(q'_0, x) = (q_x, \cancel{e}, +1) \dots \text{pro } x \in \Sigma
$$
  
\n
$$
\delta'(q_x, y) = (q_y, (x, \square), +1) \dots \text{pro } x, y \in \Sigma
$$
  
\n
$$
\delta'(q_x, \square) = (q_1, (x, \square), -1) \dots \text{pro } x \in \Sigma
$$
  
\n
$$
\delta'(q_1, z) = (q_1, z, -1) \dots \text{pro } z \neq \cancel{e}
$$
  
\n
$$
\delta'(q_1, \cancel{e}) = ((q_0)_U, \cancel{e}, +1)
$$

Obrázkem si znázorněte pásku a (na malém příkladu) počáteční fázi práce stroje M′ (pozn.: asi vás napadne pojem 'dvoustopá páska'); doplňte pak instrukce stroje M′ (tedy dodefinujte zobrazení $\delta')$ tak, aby skutečně simuloval  $M$ . (Ještě kousek nápovědy:  $\dot{U}$  v indexu u stavu znamená 'up', D znamená 'down').

# Referát č. 14 (zadání)

Představte si Turingův stroj pracující na "čtverečkované rovině" (místo lineární pásky). Vstupní slovo je zapsáno na začátku v jednom řádku, čtecí hlava stojí na jeho začátku (ostatní buňky=čverečky obsahují prázdný znak). Obor hodnot přechodové funkce je nyní rozšířen tak, že možné pohyby hlavy jsou Left, Right, Up, Down.

Přesně takový stroj definujte a precizně popište, jak je možné simulovat tento "rovinný" stroj klasickým "lineárním" (uveďte také konkrétní příklad).

## Referát č. 15 (zadání)

Vysvětlete, jak lze problém (z pracovního textu)

Název problému: Výběr aktivit

Vstup: množina konečně mnoha aktivit  $\{1, 2, \ldots, n\}$  s pevně určenými časovými intervaly  $(s_1, f_1), (s_2, f_2), \ldots, (s_n, f_n)$ , kde  $(\forall i, 1 \le i \le n) : s_i < f_i$ Výstup: množina obsahující největší možný počet vzájemně kompatibilních aktivit (tj. aktivit s vzájemně se nepřekrývajícími intervaly)

řešit hltavým (greedy) algoritmem.

Dokažte indukcí podle počtu aktivit  $n$ , že vámi uvedený přístup skutečně vede k optimálnímu řešení.

## Referát č. 16 (zadání)

Sestavte důkaz použitelnosti hltavého přístupu při konstrukci minimální kostry grafu (důkaz je stručně nastíněn v pracovním textu).